## Algoritmi di trasformazione delle immagini con ipercubo

**Corso di: Sistemi per Elaborazione dell'Informazione Prof. Carpentieri Bruno**

> Amato Aniello Ingenito Antonio A.A. 2004/05

## Indice argomenti :

- ¾Reti di confrontatori
- ¾Principio zero-uno
- ¾Rete di ordinamento bitonico
- ¾Bitonic-sort

¾Introduzione a operazioni di restringimento ed estensione delle immagini

SEI A.A. 2004/05 Prof. Carpenitieri Algoritmi di trasformazione delle immagini con ipercubo

 $\overline{2}$ 

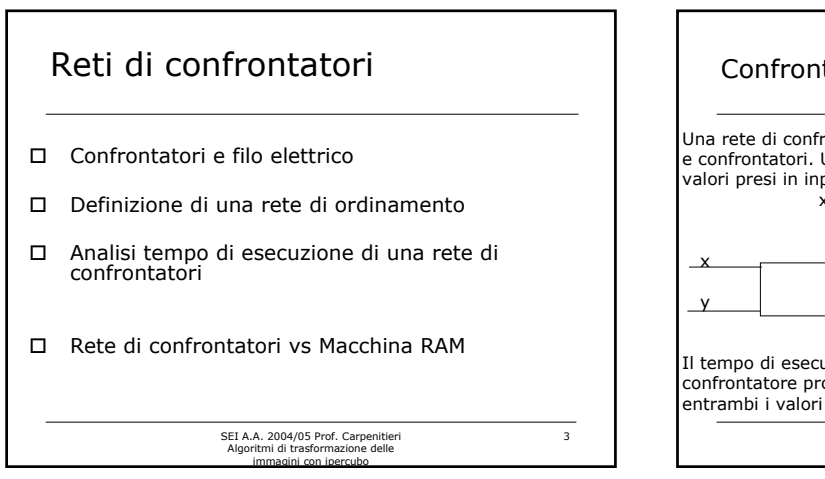

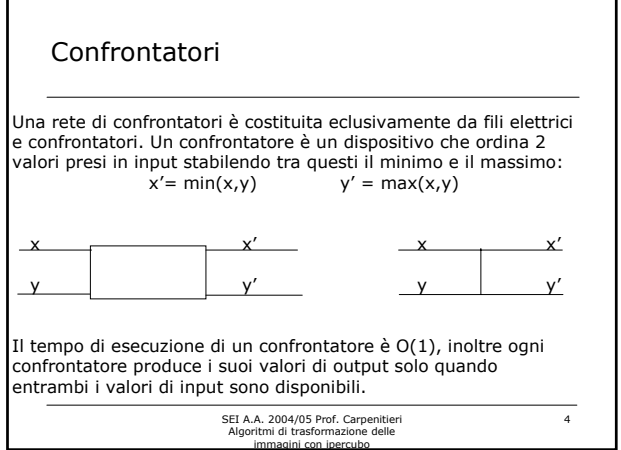

## Filo elettrico I fili elettrici possono connettere l'output di un confrontatore all'input un altro; in caso contrario essi sono fili di input o di output della rete. Definiamo sequenza di input l'insieme dei valori da ordinare, tali valori entrano nella rete attraverso i fili di input; invece definiamo con il termine sequenza di output l'insieme dei valori identificati dai fili di output. Un filo di input ha profondità 0, mentre un filo di output di un confrontatore che in input ha 2 fili le cui profondità sono rispettivamente d<sub>x</sub>e d<sub>y</sub> ha profondità max $(d_x, d_y)$ +1.

SEI A.A. 2004/05 Prof. Carpenitieri Algoritmi di trasformazione delle immagini con ipercubo

5

## Interconnessione di confrontatori

Il grafo di interconnessione dei confrontatori deve essere aciclico: se si segue un cammino dall'output di un dato confrontatore all'input di un altro , all'output e poi all'input e così via , il cammino seguito non deve mai tornare indietro formando un ciclo su se stesso né passare attraverso uno stesso confrontatore due volte.

Una rete di confrontatori è come una procedura dal momento che specifica come devono essere eseguiti i confronti, ma ne defferisce perchè il numero di confrontatori in essa contenuti dipende dai fili di input e di output.

SEI A.A. 2004/05 Prof. Carpenitieri Algoritmi di trasformazione delle immagini con ipercubo

6

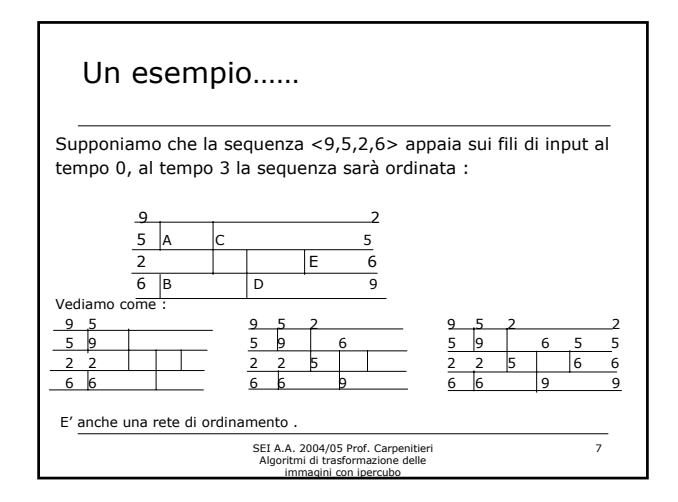

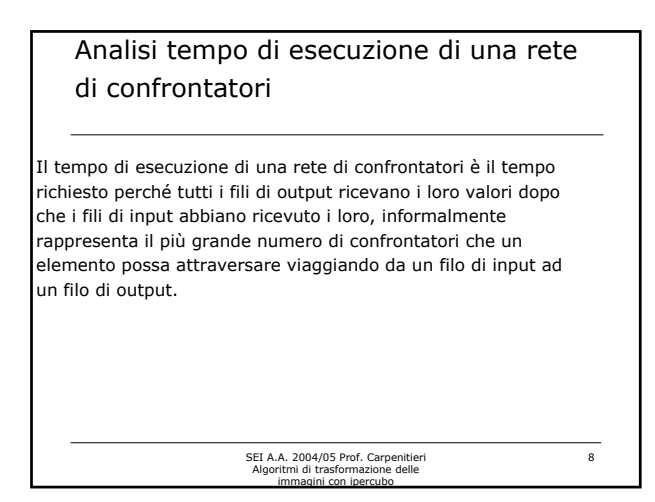

### Reti di confrontatori vs Macchina RAM A differenza della Macchina Ram una rete di confrontatori può eseguire solo operazioni di confronto(punto a sfavore)ma tali confronti possono essere eseguite in parallelo(punto a favore). La Macchina Ram non limita le sue operazioni a semplici

confronti ma la sequenza di operazioni deve essere seriale.

#### Conseguenze :

1) Su una rete di confrontatori non possono essere eseguiti tutti i

tipi di algoritmi(counting-sort : no) sulla macchina ram questo problema non esiste.

2) Su una rete di confrontatori l'ordinamento può essere eseguito in tempo sub-lineare, su una macchina ram no

SEI A.A. 2004/05 Prof. Carpenitieri Algoritmi di trasformazione delle immagini con ipercubo

 $\overline{9}$ 

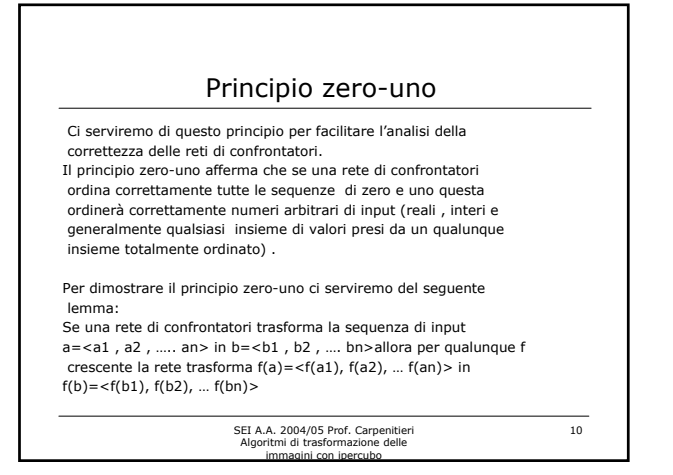

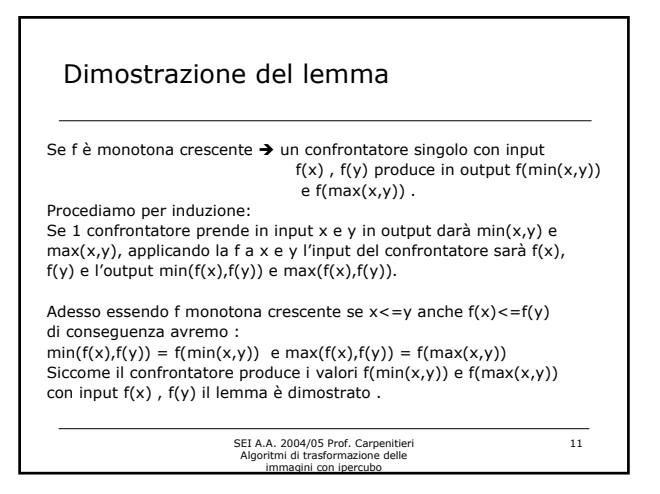

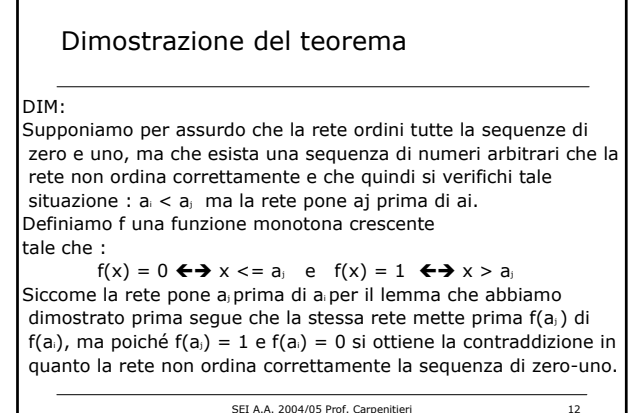

SEI A.A. 2004/05 Prof. Carpenitieri Algoritmi di trasformazione delle immagini con ipercubo

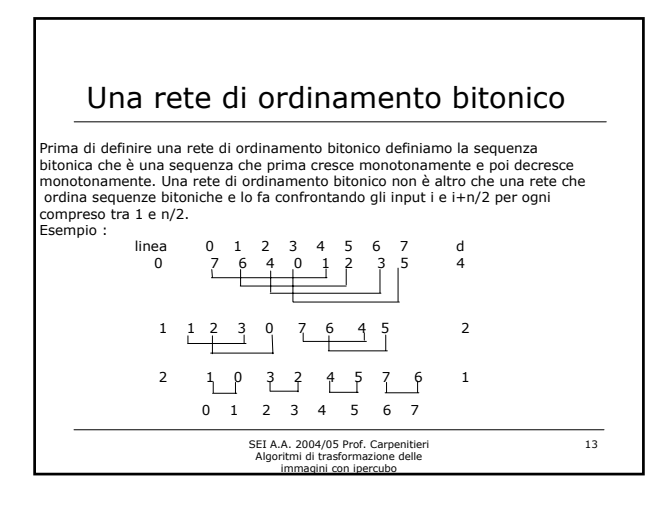

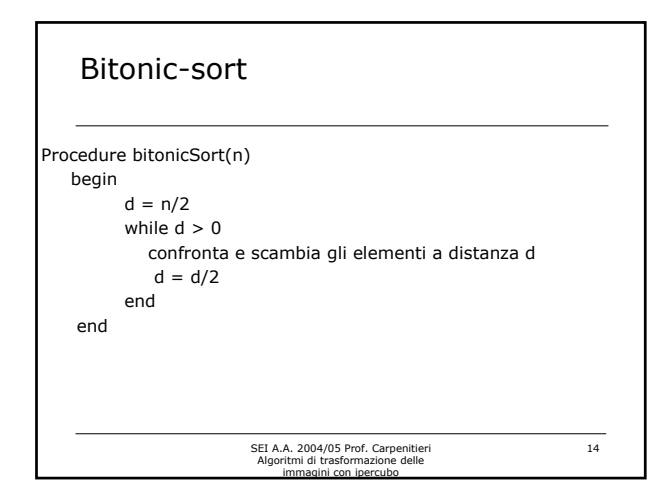

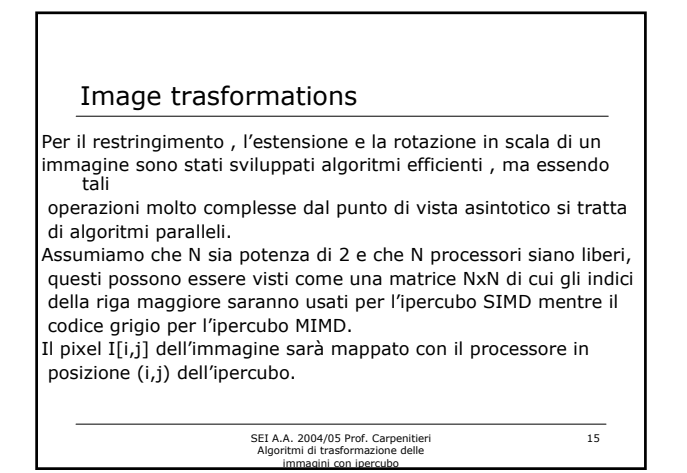

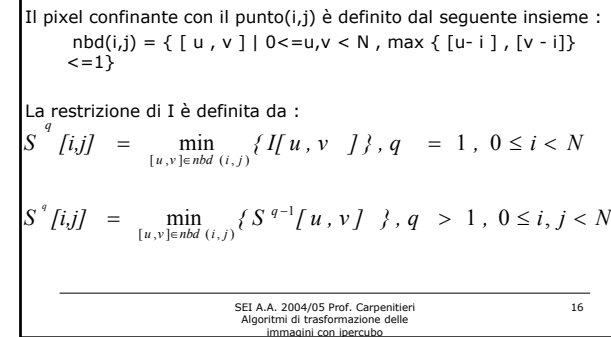

Restrizione ed espansione (1)

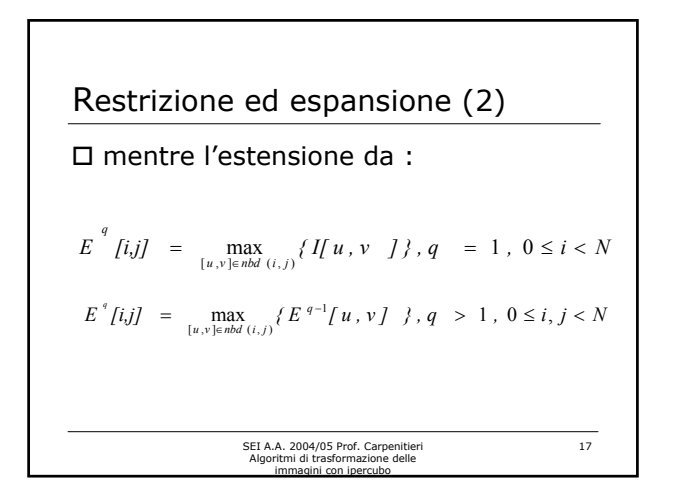

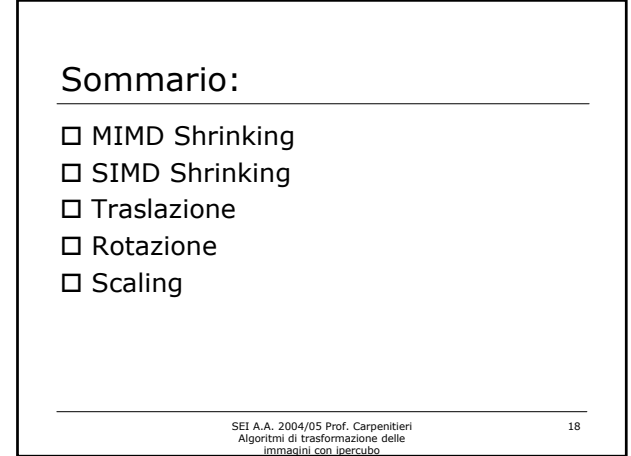

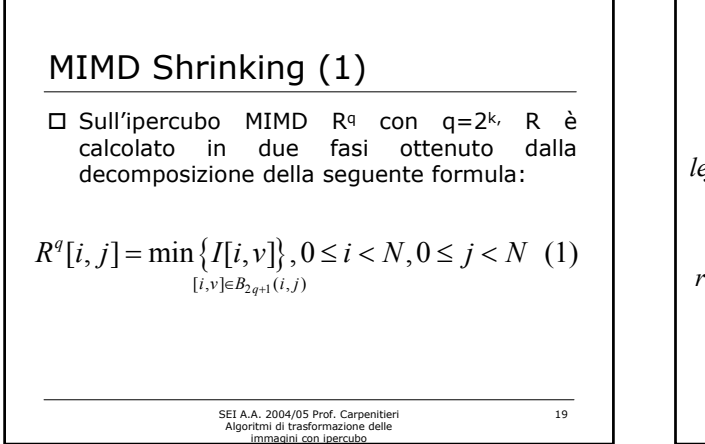

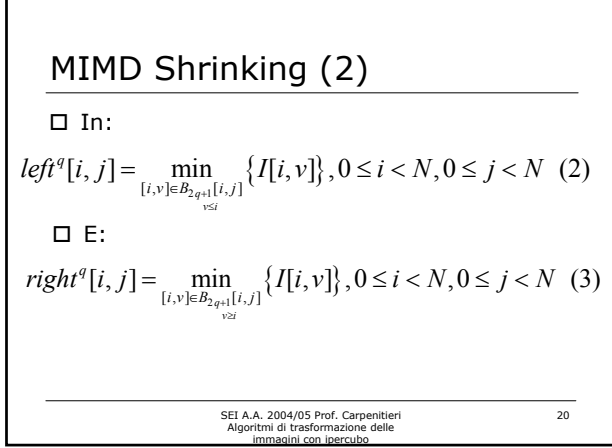

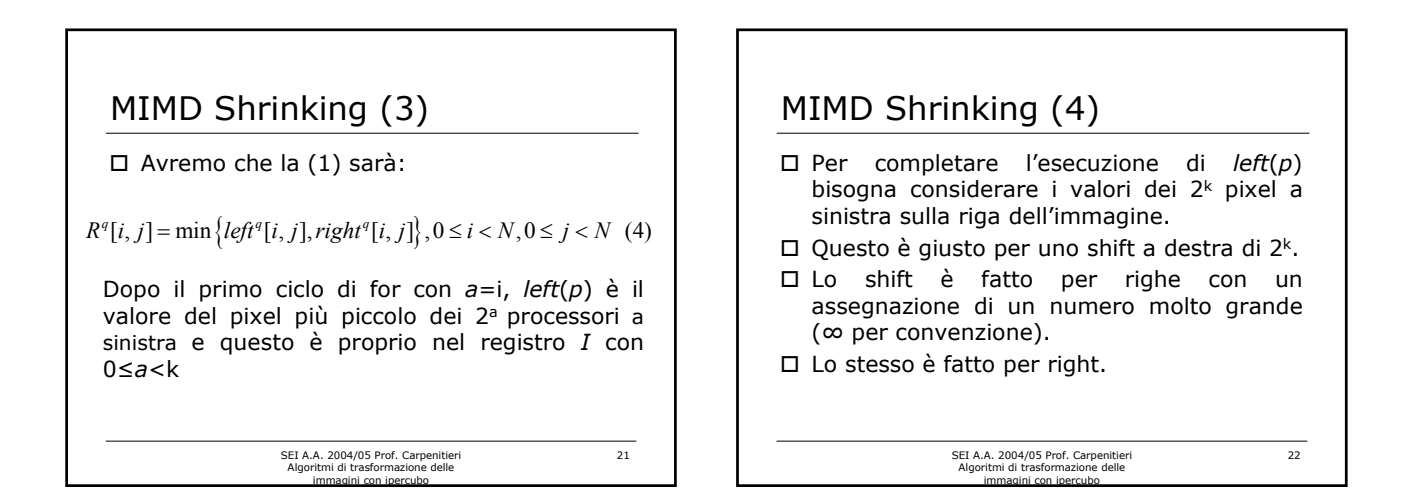

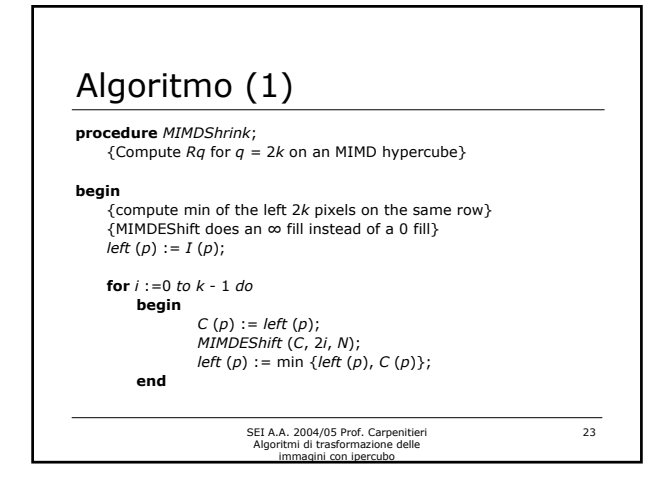

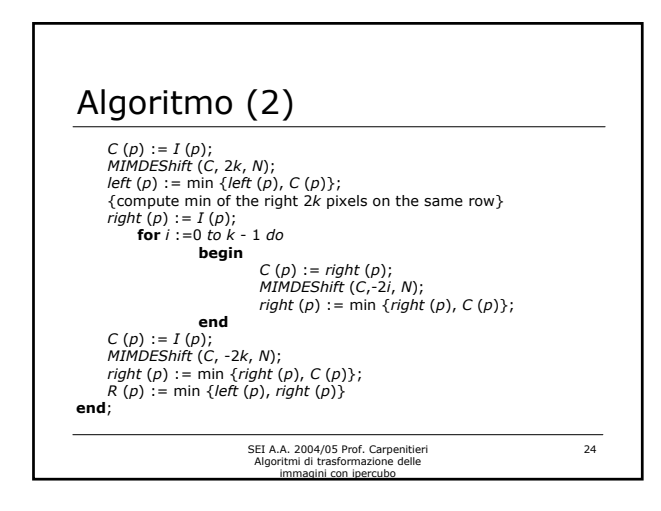

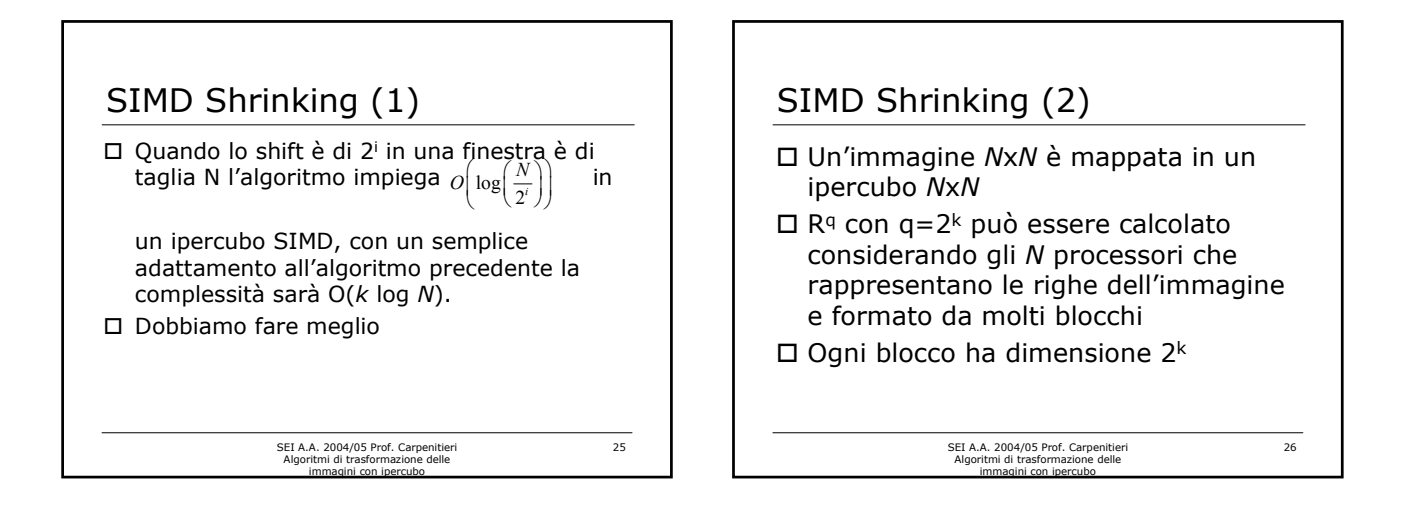

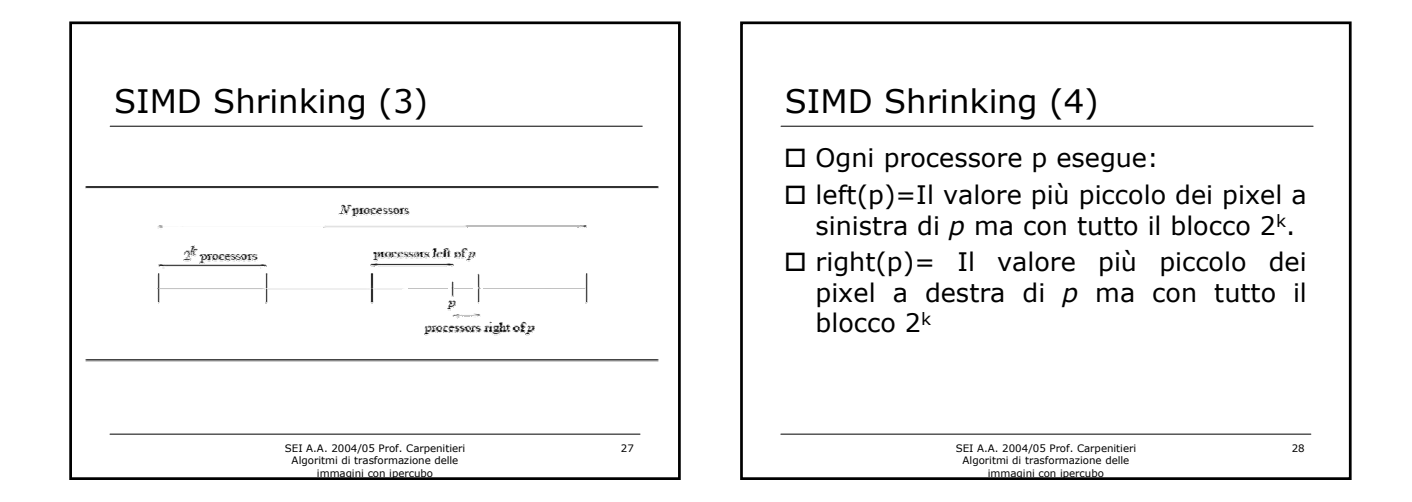

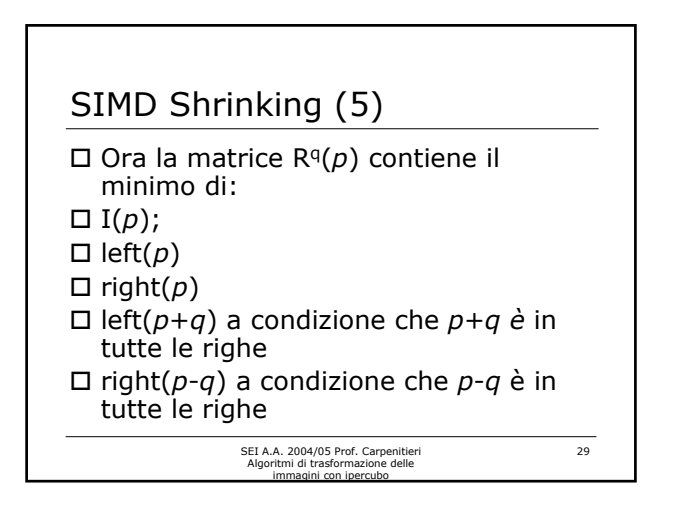

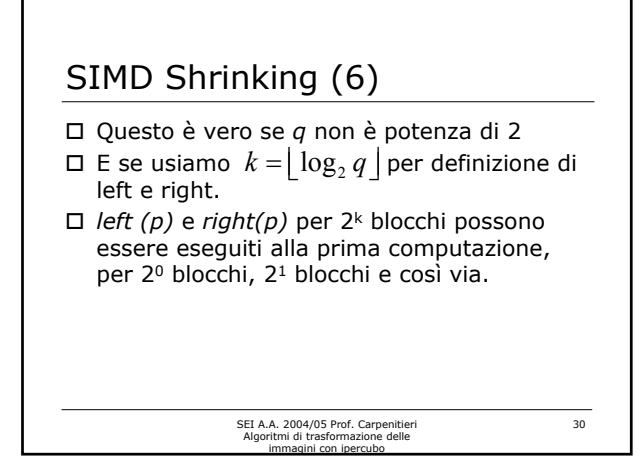

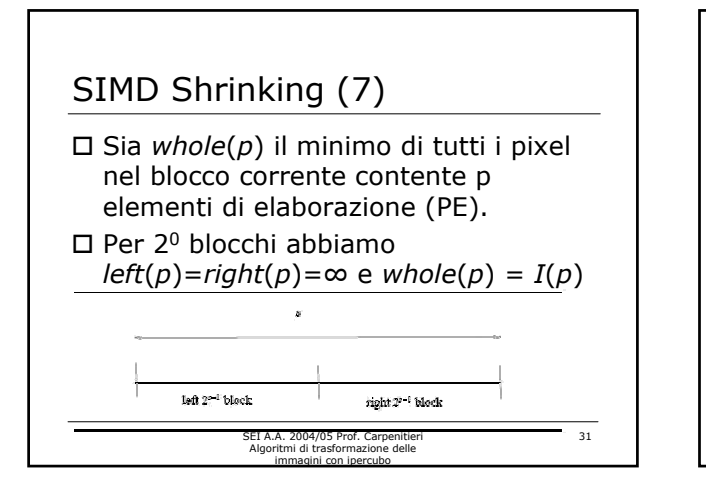

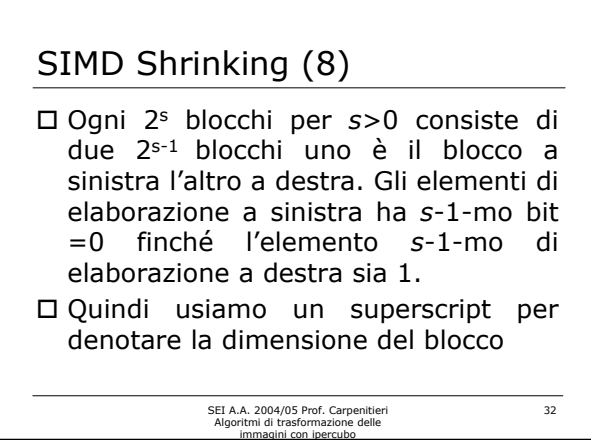

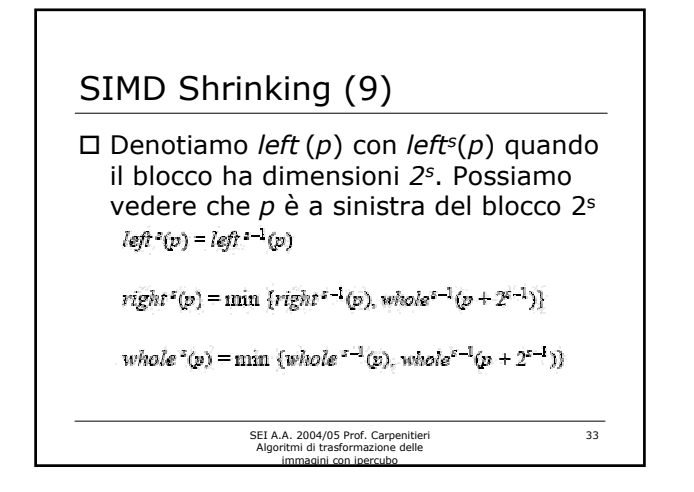

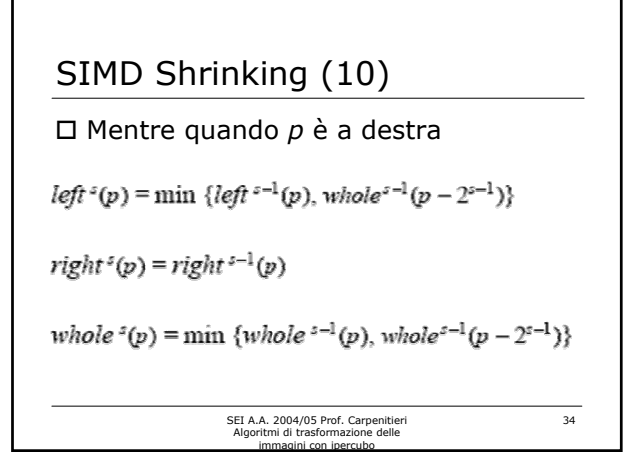

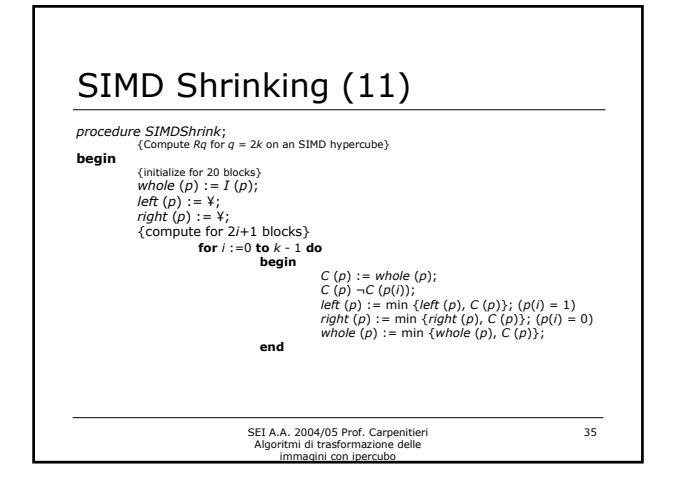

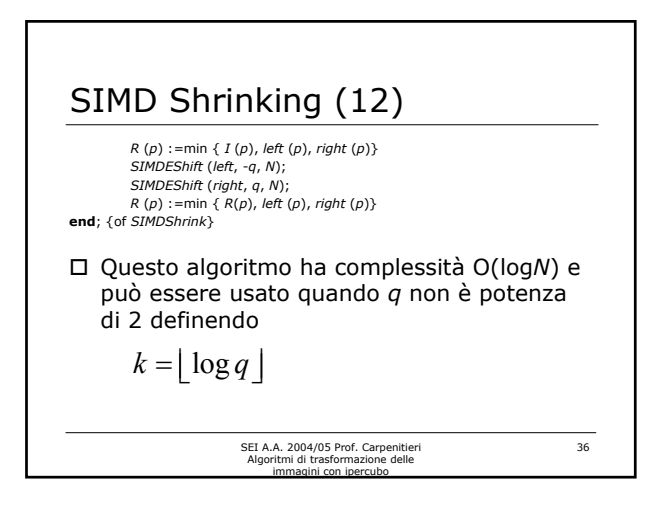

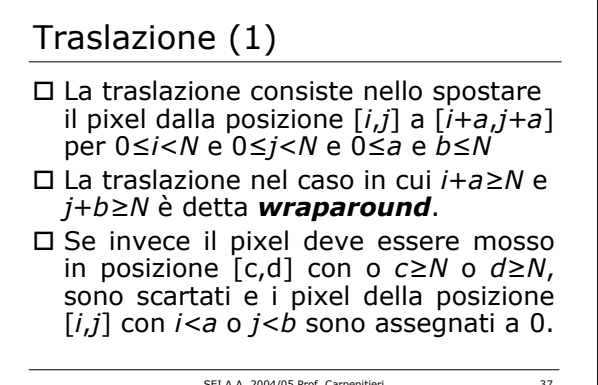

SEI A.A. 2004/05 Prof. Carpenitieri Algoritmi di trasformazione delle immagini con ipercubo

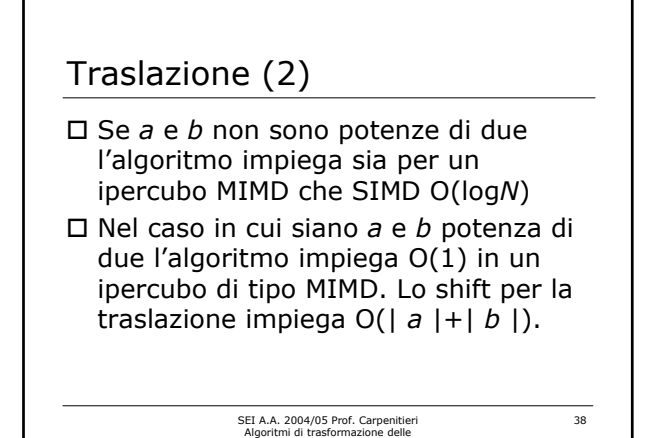

immagini con ipercubo

SEI A.A. 2004/05 Prof. Carpenitieri Algoritmi di trasformazione delle immagini con ipercubo 39 Rotazione (1) L'immagine *I* è ruotata di Θ gradi dal punto [*a*,*b*] con *a* e *b* interi e compresi tra [0, *N* - 1]. Useremo un algoritmo di rotazione proposto da Reevers e Freancfort\* in cui il pixel [*i*,*j*] sarà spostato in [*i'*,*j'*] \*A. P. Reeves and C. H. Francfort, "Data Mapping and Rotation<br>Functions for the Massively Parallel Processor", IEEE Computer Society<br>Workshop on Computer Architecture for Pattern Analysis and Image<br>Database Management, **19** 

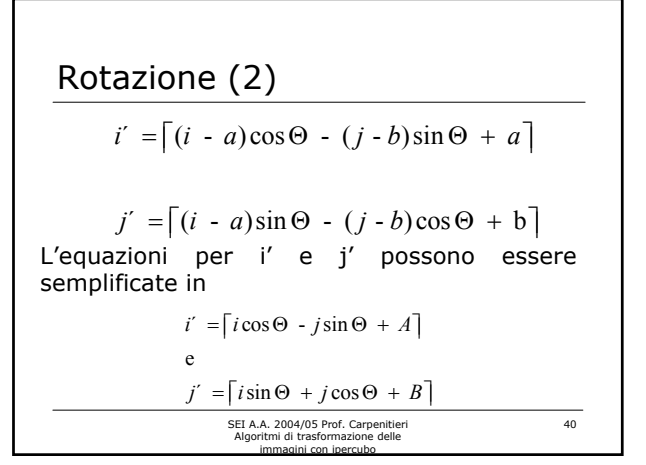

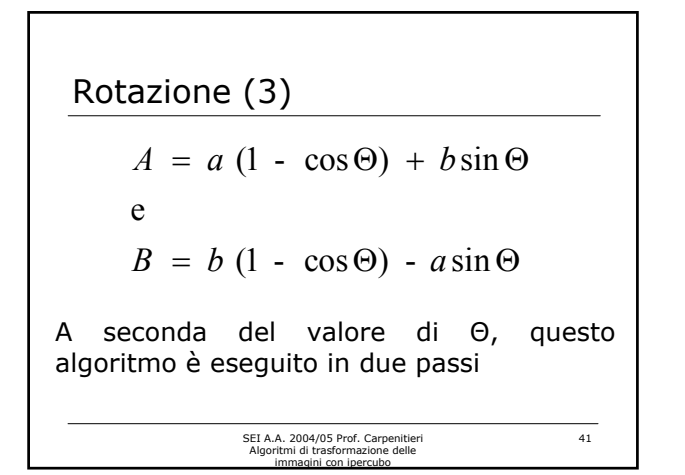

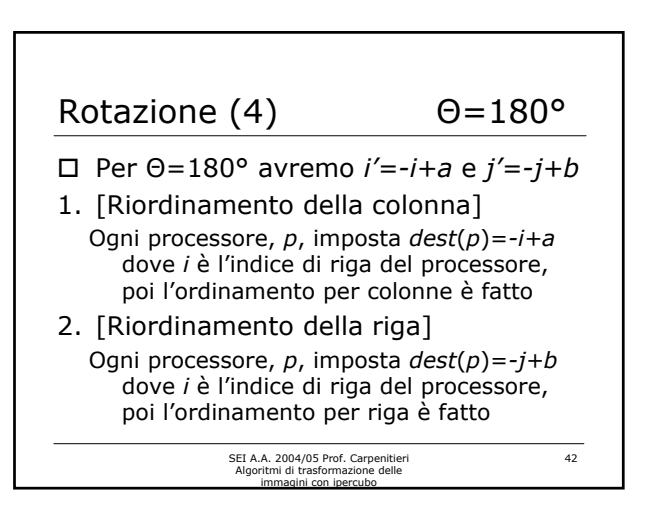

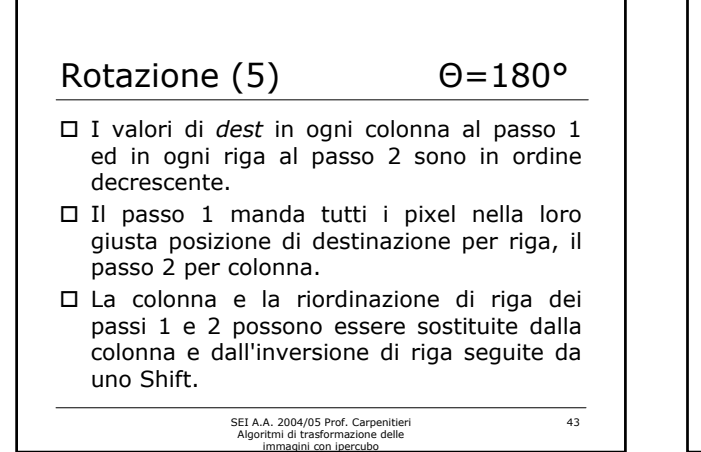

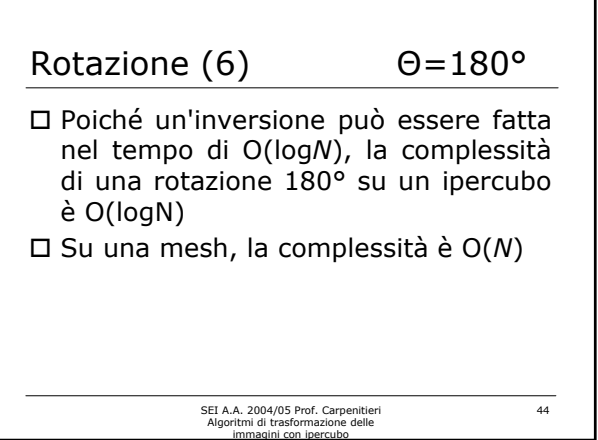

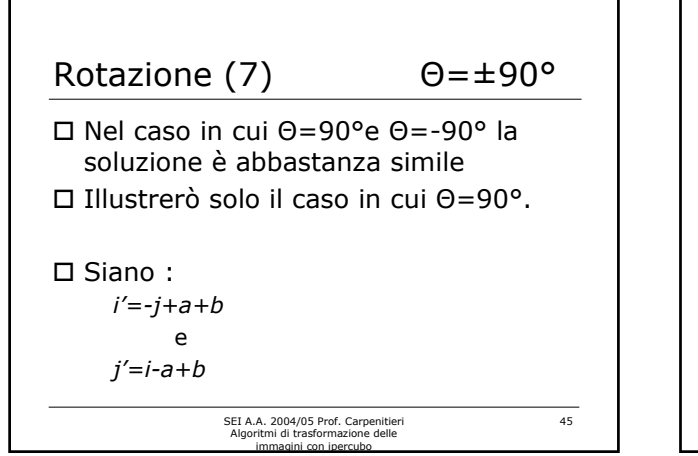

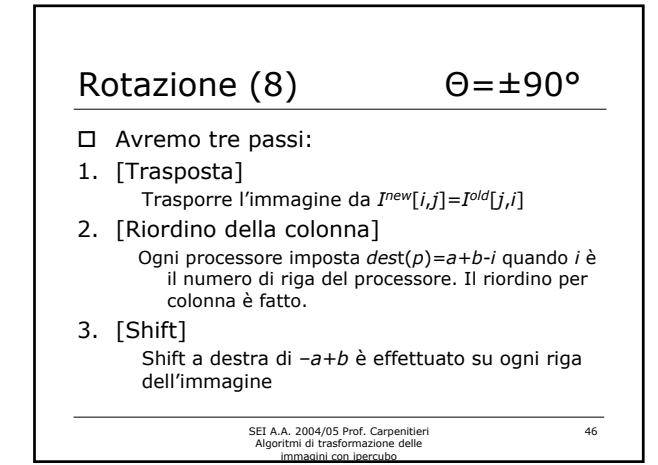

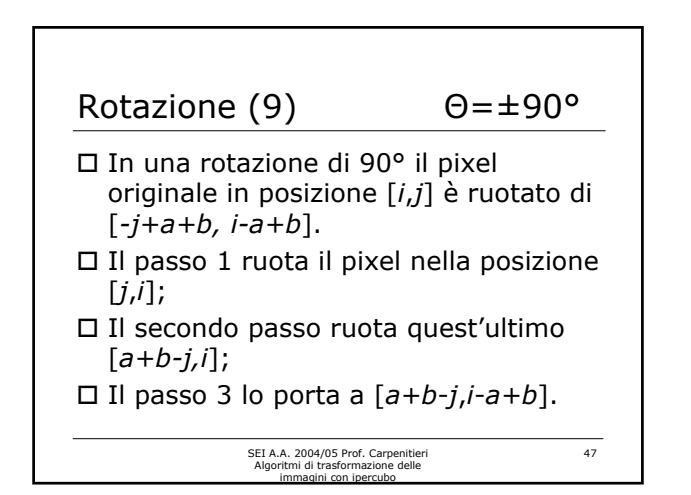

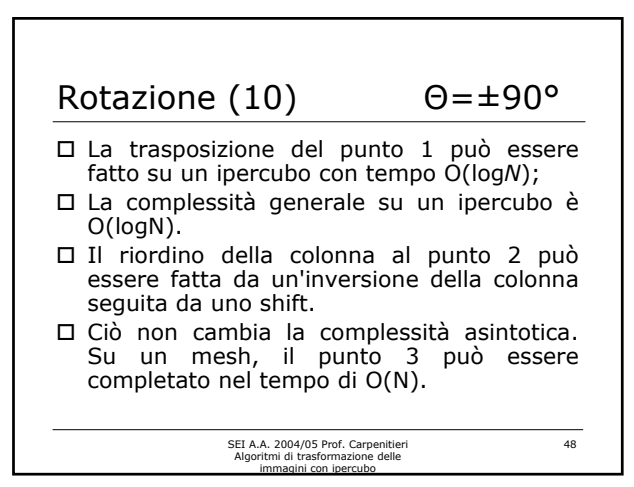

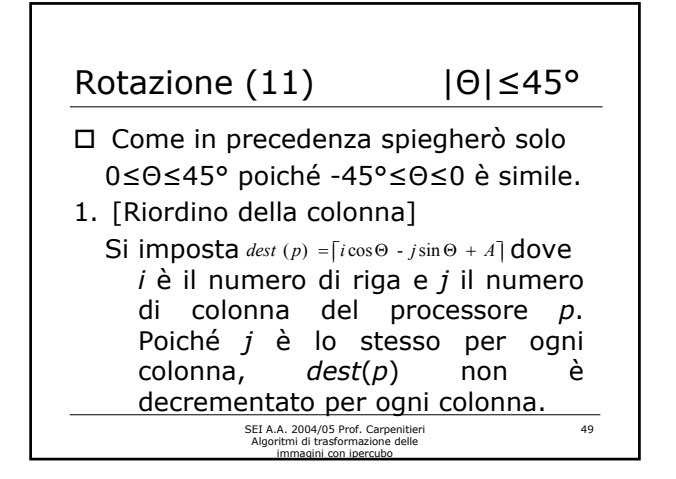

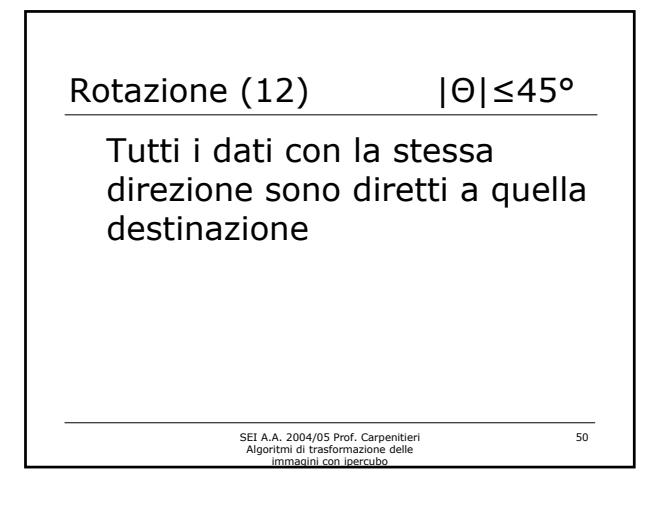

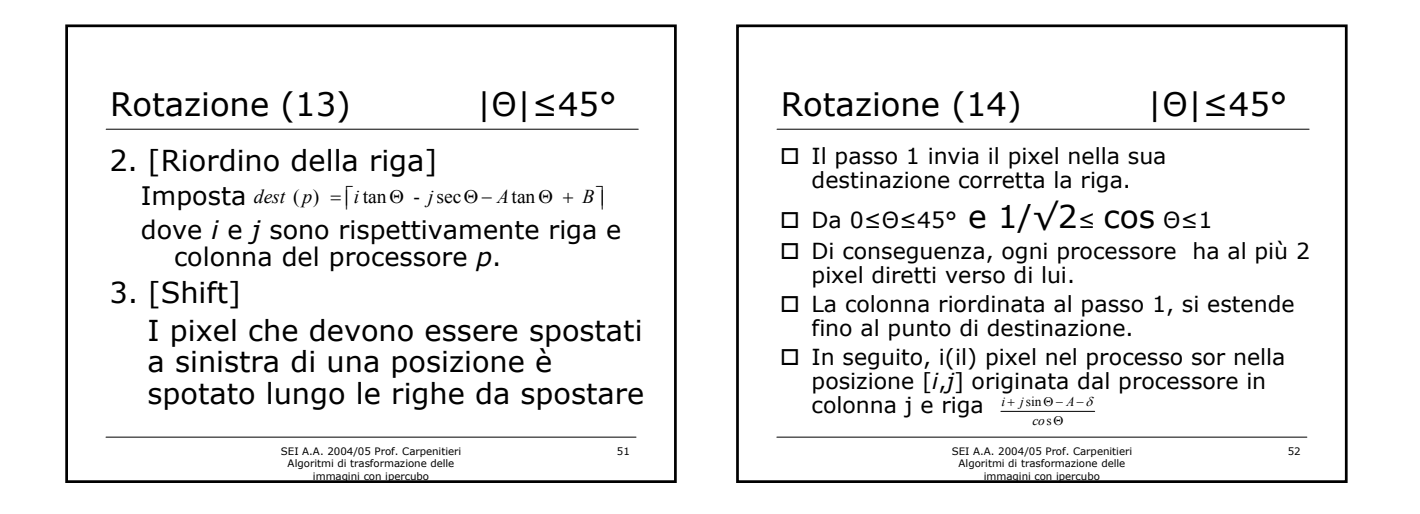

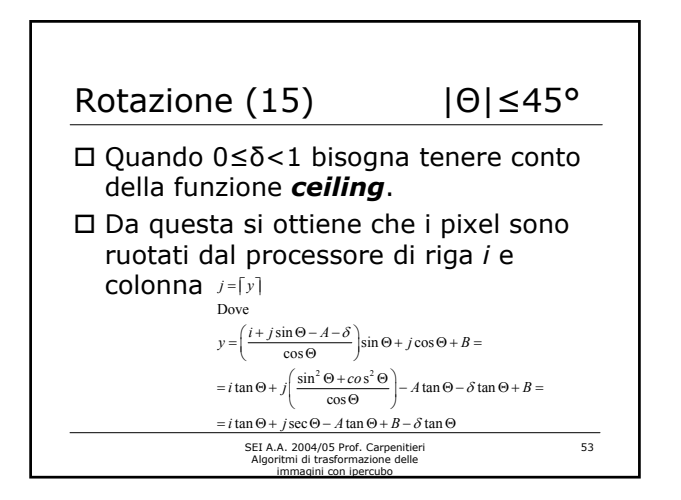

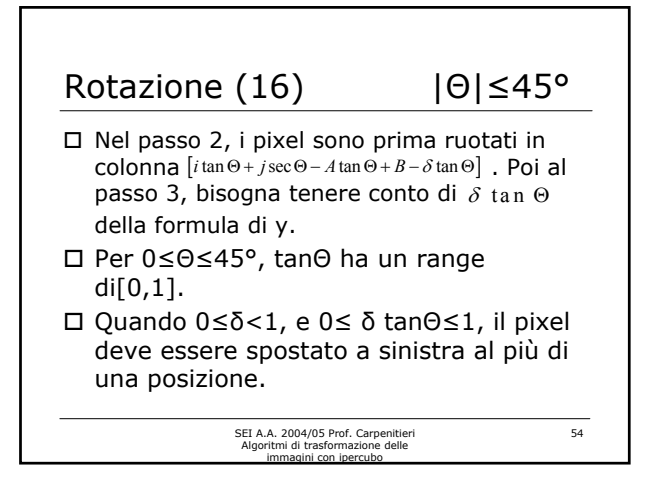

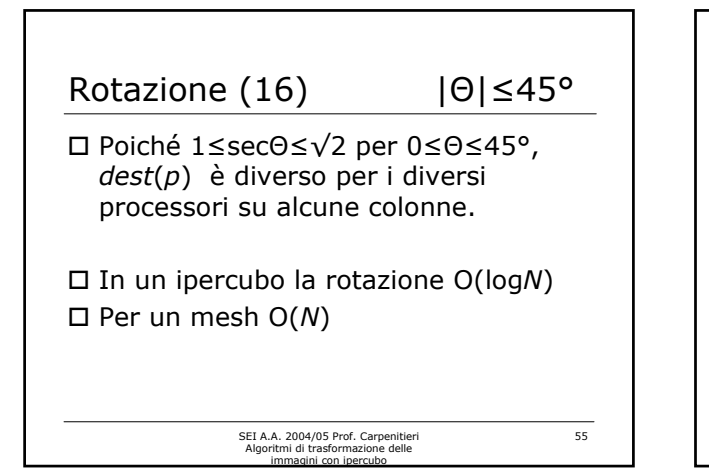

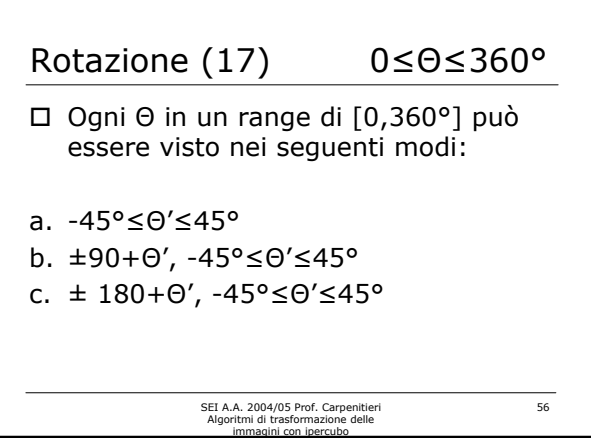

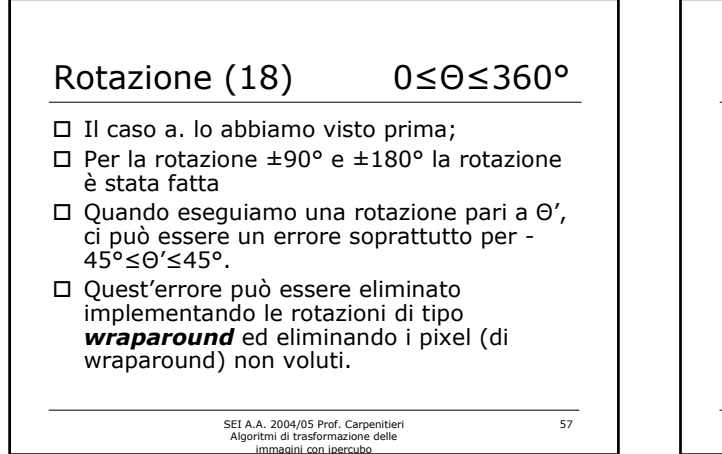

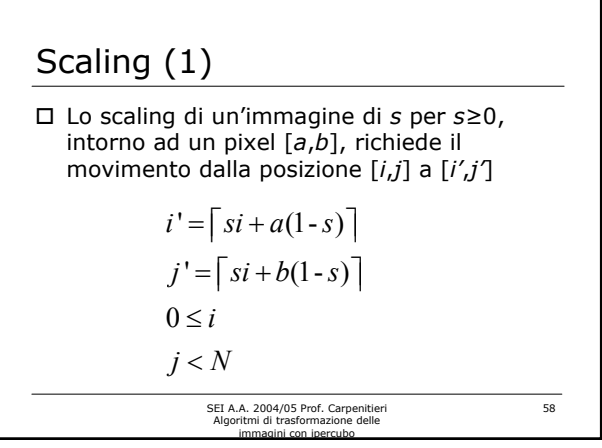

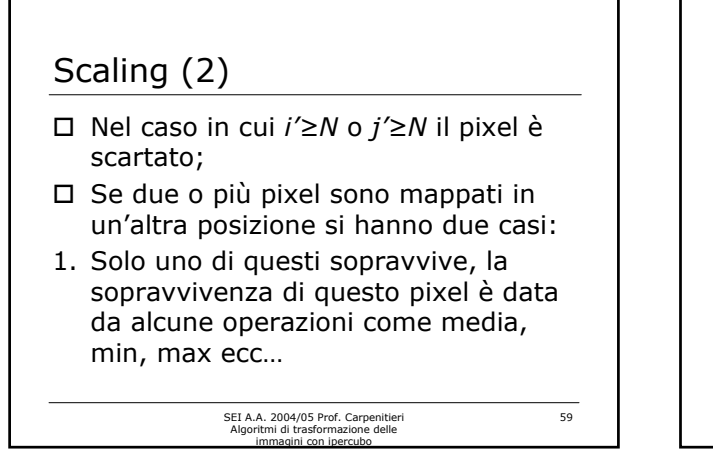

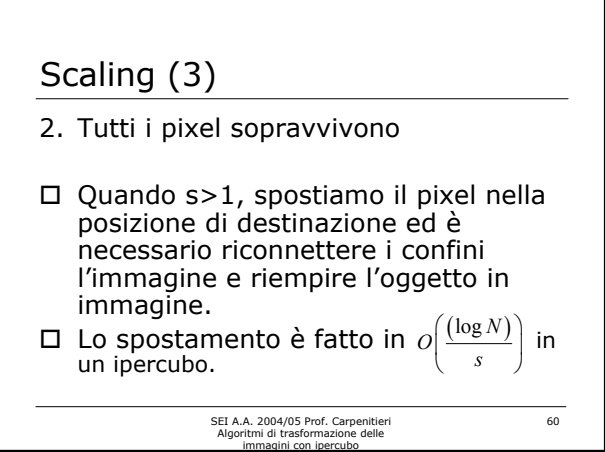

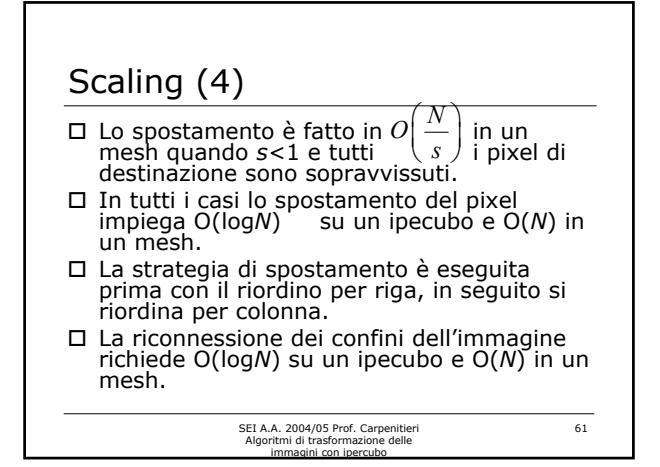

## Riferimenti(1)

- [1]T. E. Chan and Y. Saad, "Multigrid algorithms on hypercube multiprocessor", *IEEE Transactions*
- □ *on Computers", Vol. C-35*, **Nov. 86**, pp 969-977.<br>□ [2] E. Horowitz and S. Sahni, "*Fundamentals of Data Structures in Pascal*", Computer<br>Science
- □ Press**, 1985.**<br>□ [3]S. Y. Lee, S. Yalamanchali and J. K. Agarwal, "Parallel Image Normalization on a
- 
- Mesh<br> **Connected Array Processor", Pattern Recognition, Vol. 20, No. 1, Jan 87, pp. 115-120.**<br>
Connected Array Processor", Pattern Recognition, Vol. 20, No. 1, **Jan 87**, pp. 115-120.<br>
Connected Array Processor", Pattern Re
- 
- 
- computer", *IEEE Transactions on Computers*, No. 4, Vol. C-31, **April 1982**, pp. 338-341. [6] V. K. Prasanna Kumar and V. Krishnan, "Efficient Image Template Matching on
- SIMD Hypercube Machines", *International Conference on Parallel Processing,* **1987**, pp 765- 771.

SEI A.A. 2004/05 Prof. Carpenitieri Algoritmi di trasformazione delle immagini con ipercubo

 $62$ 

# Riferimenti(2) [7] S. Ranka and S. Sahni, "Image Template Matching on an SIMD hypercube multicomputer",<br>
1988 International Conference on Parallel Processing, Vol III, Algorithms &<br>
Applications, □ Pennsylvania State University Press, pp 84-91.<br>□ [8] S. Ranka and S. Sahni, "Image Template Matching on MIMD hypercube<br>□ [9] *Bis International Conference on Parallel Processing, Vol III, Algorithms &<br>□ Papilications,<br>A* □ Pennsylvania State University Press, pp 92-99.<br>□ [9] A. P. Reeves and C. H. Francfort, "Data Mapping and Rotation Functions for the Massively<br>
Parallel Processor", IEEE Computer Society Workshop on Computer Architecture for<br>
Parallel Processor", IEEE Computer Society Workshop on Computer Architecture for<br>  $\Box$  Anaysis and Image Database Management, **19** *Letters 6,* **Sept 1987**, pp. 241-244. [12] C. D. Thompson and H. T. Kung, "Sorting on a mesh-connected parallel computer", *Communications of the ACM*, **1977**, pp 263-271.

SEI A.A. 2004/05 Prof. Carpenitieri Algoritmi di trasformazione delle immagini con ipercubo

63